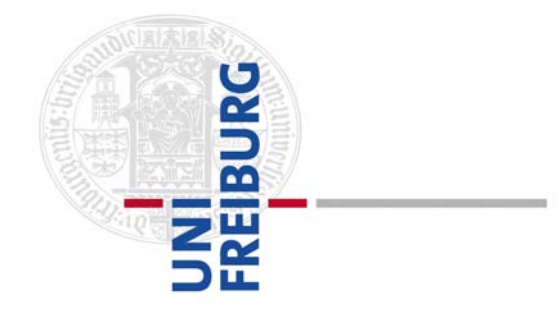

Institut für Soziologie – Postfach – D-79085 Freiburg

Albert-Ludwigs-Universität Freiburg

**Institut für Soziologie**

## **Studienvereinbarung für das Modul** *Forschungsorientierte Praxis***: "Studienprojekt" im Masterstudiengang Soziologie (PO 2013)**

In dieser Studienvereinbarung sollen Inhalt und Umfang des Studienprojekts zwischen dem/der betreuenden Fachdozenten/Fachdozentin und dem/der Studierenden dokumentiert werden. Dies umfasst sowohl Lernziele (z.B. die Vertiefung spezifischer Methodenkenntnisse oder die Erschließung eines Theoriefelds) und Lernformen (z.B. (forschungs-)praktische Tätigkeiten, methodische und fachliche Vertiefungen, zusätzliche Lehrveranstaltungen, selbständiges Literaturstudium usw.) als auch einen möglichst konkreten und realistischen Arbeits- und Zeitplan. Da für das Studienprojekt 24 ECTS-Punkte erworben werden, müssen die aufgeführten Leistungen und Ziele diesem Umfang, d.h. insgesamt 720 Arbeitsstunden entsprechen. Abweichungen von der Studienvereinbarung sind erstens nur in Absprache mit dem/der betreuenden Fachdozenten/Fachdozentin möglich und zweitens nur dann, wenn die neu aufgeführten Leistungen äquivalent sind.

Nach Absprache mit dem/der betreuenden Fachdozenten/Fachdozentin und dem Master-Fachbeauftragten können prinzipiell sowohl ein Auslandssemester als auch Praktika Teil des Studienprojekts bzw. der Studienvereinbarung sein. Möglich sind außerdem praktische Tätigkeiten in Form von Hospitationen.

Nach Abschluss des Studienprojektes sind die in der Studienvereinbarung beschriebenen Tätigkeiten und Leistungen in Hinblick auf die erfolgreiche Umsetzung zu dokumentieren.

Dies umfasst:

- einen schriftlichen Bericht über das Studienprojekt (der Umfang ist mit dem/der BetreuerIn abzusprechen, sollte aber – außer bei reinen Theorieprojekten – 20 S. nicht überschreiten);
- Nachweise über besuchte Lehrveranstaltungen, Forschungsarbeiten, Lektüren, Praktika etc., z.B. in Form von Scheinen, Hausarbeiten, Buchkommentaren, Interviews, Praktikums- und Hospitationsberichten, Praktikumsbescheinigungen etc.

**Wichtig:** Bitte fügen Sie die ausgefüllte Vereinbarung nach Abschluss des Projekts ihrer schriftlichen Dokumentation bei, die Sie Ihrer/Ihrem FachbetreuerIn vorlegen. Das Dokument wird dann an den MA-Fachberater des Instituts weitergeleitete, der dem Prüfungsamt Ihre Modulabschlussnote meldet.

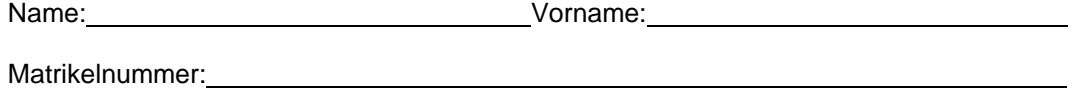

E-Mail:

FachbetreuerIn: Website and the state of the state of the state of the state of the state of the state of the state of the state of the state of the state of the state of the state of the state of the state of the state of

(I.d.R. habilitierte Mitglieder des Instituts, in fachlich begründeten Ausnahmen auch promovierte Mitglieder des Instituts)

**Thema des Studienprojekts**:

**Lernziele**:

(Wenn nicht ausreichend, bitte zusätzliches Blatt verwenden)

## **Zeitplan**:

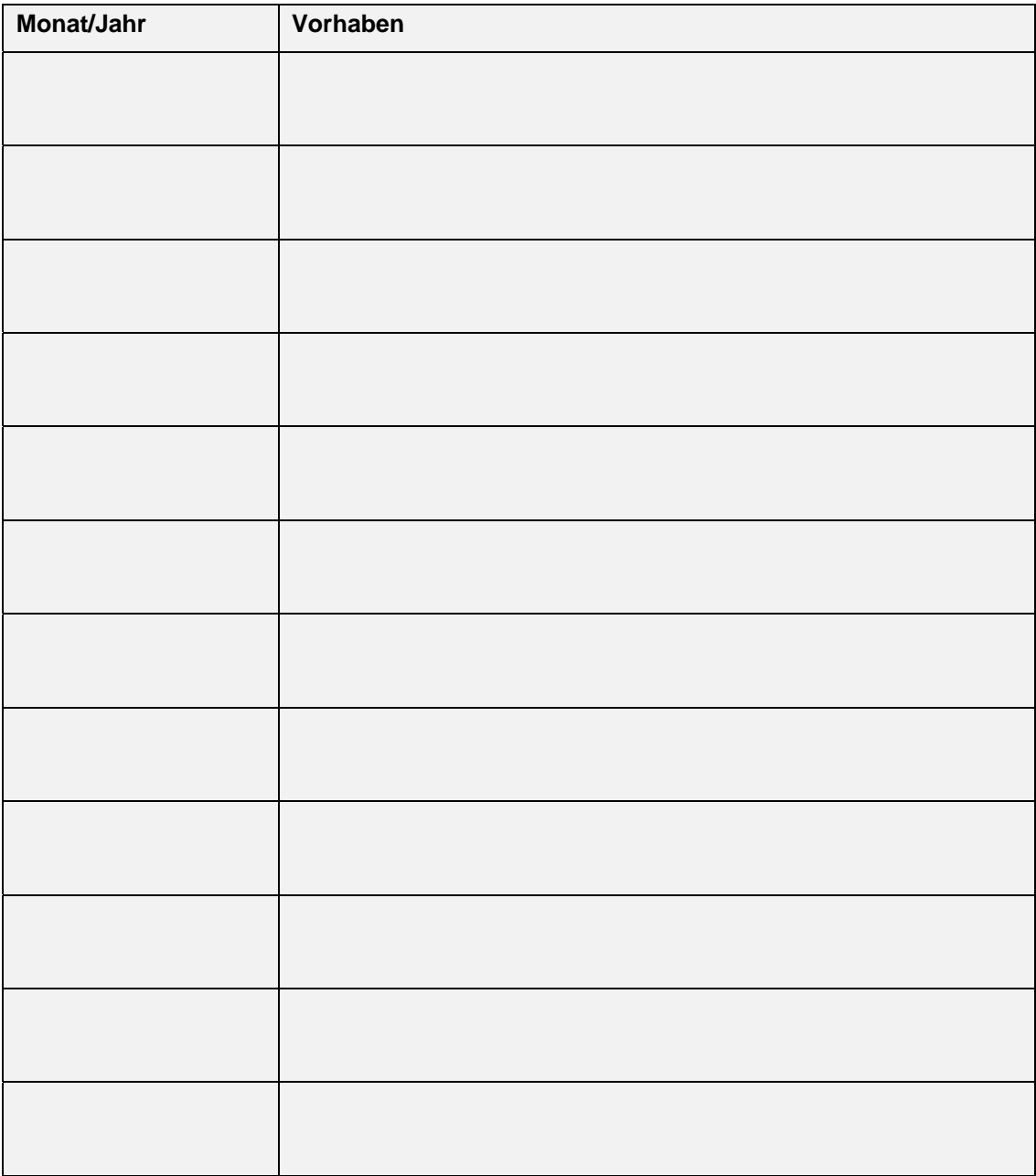

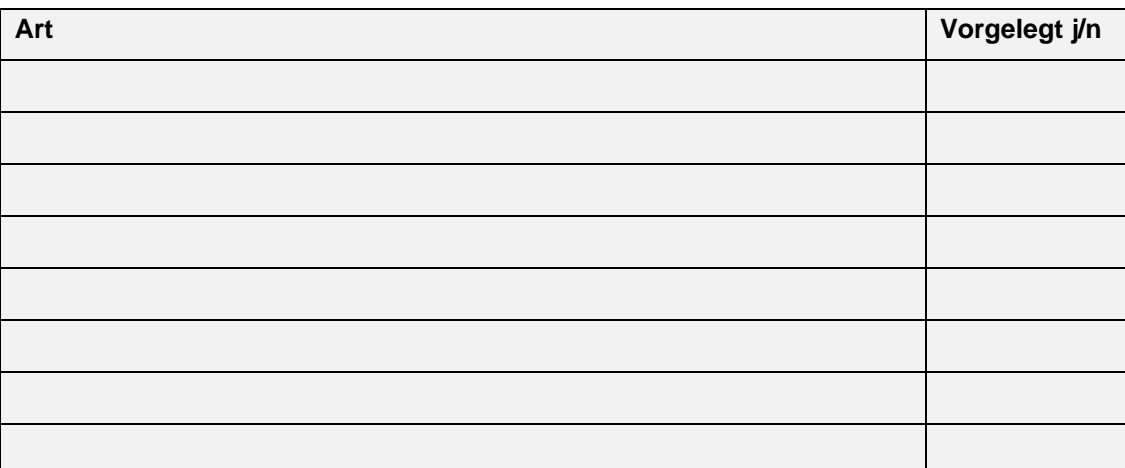

 **Leistungsnachweise** (z.B. Scheine, Hausarbeiten, Interviews usw.):

## **Abgabedatum**:

Ort/Datum:

Unterschrift des/der Studenten/Studentin:

Unterschrift des/der Fachbetreuers/Fachbetreuerin: \_\_\_\_\_\_\_\_\_\_\_\_\_\_\_\_\_\_\_\_\_\_\_\_\_\_\_\_\_

## **Schriftliche Modulabschlussprüfung**:

Note:

Ort/Datum:

Unterschrift des/der Prüfers/Prüferin: